# LAZY SUSAN DOOR CONFIGURATION OPTIONS

This document describes the three (3) Lazy Susan options available to choose for doors that will be used on lazy susan corner cabinets (sometimes called pie‐cut or L‐shaped corner cabinets). For each of these, you will need two doors: one for the left side and one for the right side. You will connect the doors together.

If the door is not being used as part of a lazy susan cabinet, choose "Not Applicable".

1. Piano Hinge Configuration

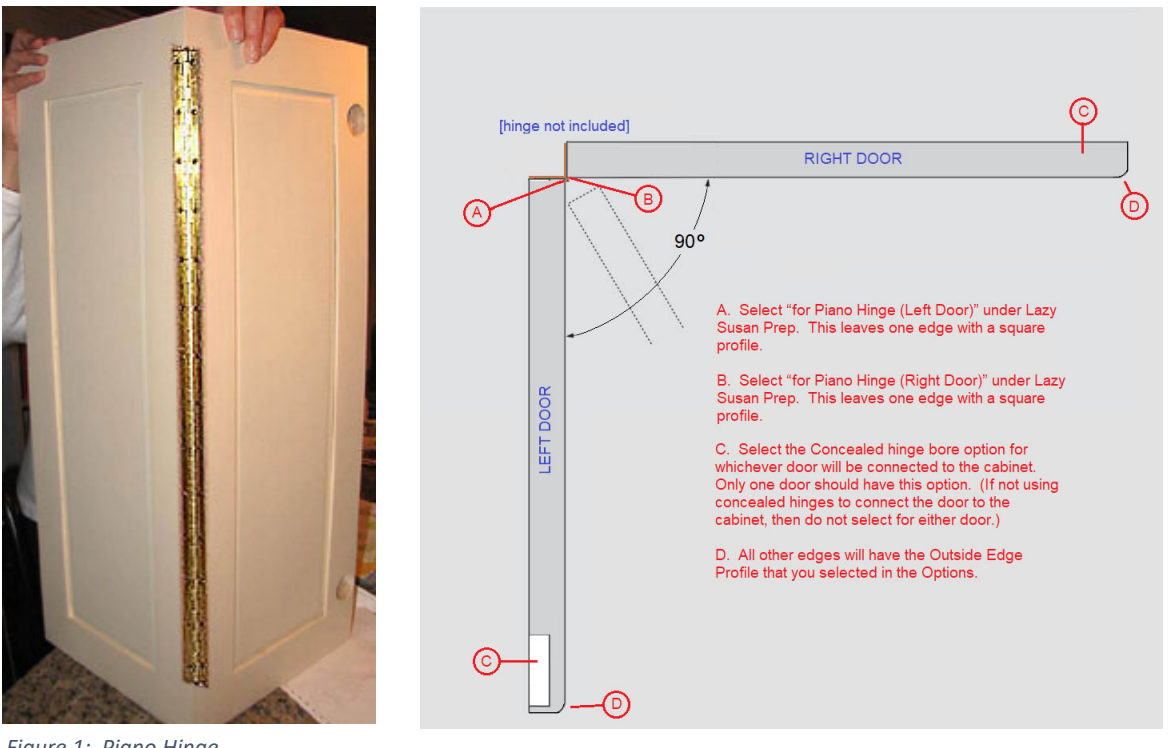

*Figure 1: Piano Hinge Configuration*

*(Hinge not included)*

To connect doors using a piano hinge or other, simple, exposed hinge, size the doors evenly so that they almost touch on their front corners. (Measure to the corner of the cabinet and subtract 13/16" to account for the thickness of the door and the width of the hinge.)

Choose "for Piano Hinge (Left Door)" for one door and "for Piano Hinge (Right Door)" for the other door. If you are getting concealed hinge boring on your doors, you will want to put the Hinge Bore on the opposite edge of one of the doors only. The other door should specify "None" under the Hinge Bore option.

This option puts a square (E-0) edge\* on the edge closest to the corner, that is, the right edge of the left door and the left edge of the right door.

\*On mitered designs that don't offer Outside Edge Profile options, the E-0 edge will not be possible. If ordering a mitered door, please look carefully at the profile of the door and the specifications for the hardware to see whether you will be able to hinge *them or connect them together in the manner you desire.*

# LAZY SUSAN DOOR CONFIGURATION OPTIONS

### 2. Mount to Susan Configuration

#### *(Lazy Susan not included)*

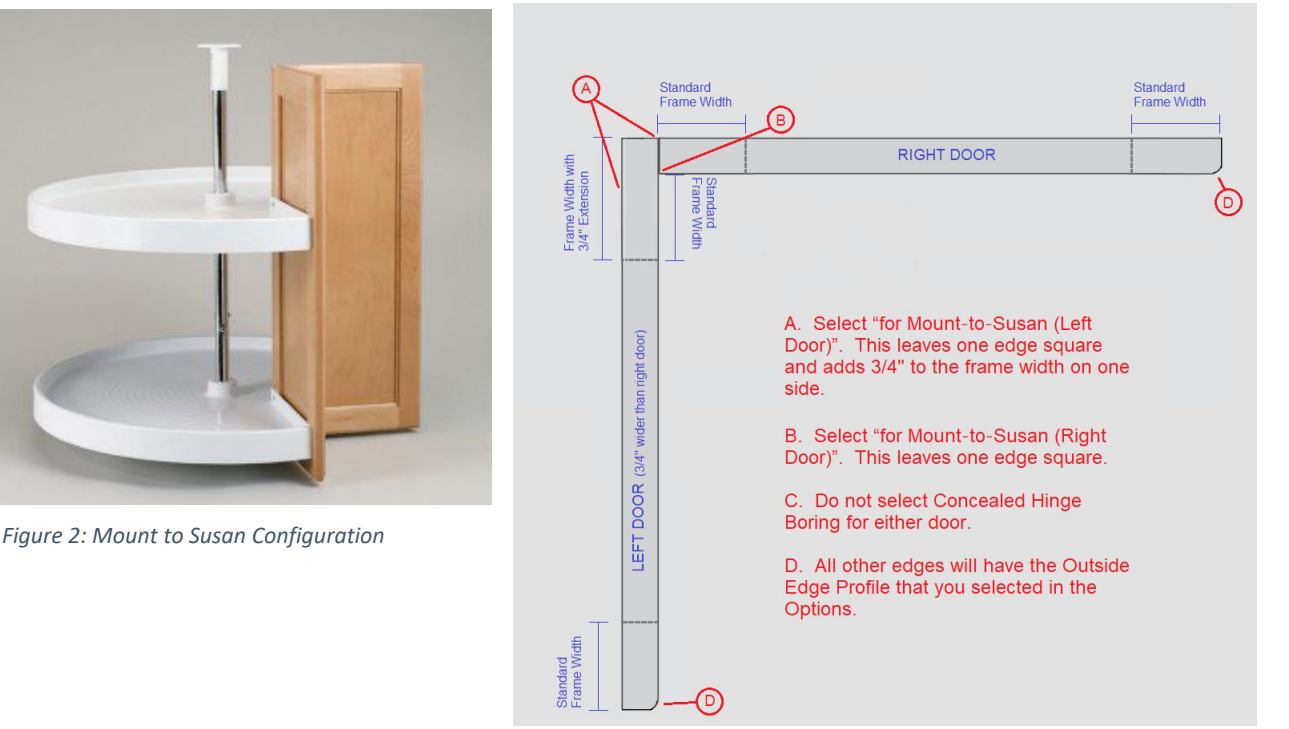

This option should be used only with cope‐and‐stick doors. The width of the left door should be specified as ¾" wider than the right door.

On the left door, select "for Mount-to-Susan (Left Door)". This option makes the right stile ¾" wider than normal and gives it a square (E‐0) edge. (Adds \$1 to cost.)

On the right door, select "for Mount-to-Susan (Right Door)". This option gives the left side a square (E-0) edge.

The right door will overlap the left door so that, when connected, the visible face of both doors will appear to be the same dimensions.

The Hinge Bore option should be "None" on both doors.

Note that these doors must be smaller than the opening so that they can turn with the susan shelves.

\*On mitered designs that don't offer Outside Edge Profile options, the E-0 edge will not be possible. If ordering a mitered door, please look carefully at the profile of the door and the specifications for the hardware to see whether you will be able to hinge *them or connect them together in the manner you desire.*

# LAZY SUSAN DOOR CONFIGURATION OPTIONS

# 3. Blum Bi-fold Hinge (#79T850) Configuration

*(Hinges not included)*

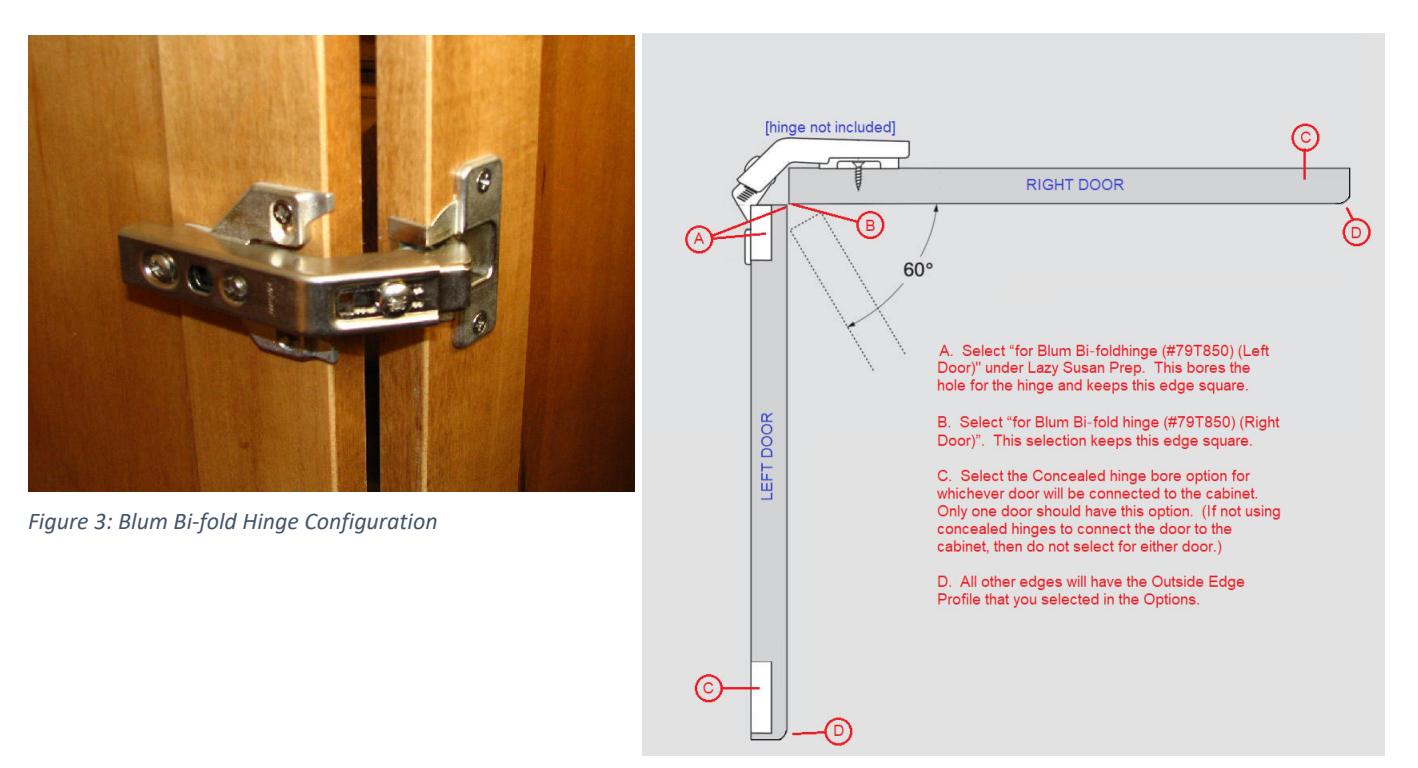

To connect doors using Blum Bi-fold hinges, size the doors evenly so that they almost touch on their front corners. (Measure to the corner of the cabinet and subtract 7/8" to account for the thickness of the door and the required gap.)

On the left door, select "for Blum Bi-fold hinge (#79T850) (Left Door)". This bores the cup hole for this hinge on the right side of the door and puts a square (E-0) edge\* on the right side. (Adds \$2.50 to cost.)

On the right door, select "for Blum Bi-fold hinge (#79T850) (Right Door)". This puts a square (E-0) edge on the left side.

\*On mitered designs that don't offer Outside Edge Profile options, the E-0 edge will not be possible. If ordering a mitered door, please look carefully at the profile of the door and the specifications for the hardware to see whether you will be able to hinge *them or connect them together in the manner you desire.*